Spring Cleaning: Clean te<mark>chnolo</mark>gy your FAcbook Account

Websites and apps can request access to your personal information on your Facebook account. Since Spring inspires many of us to clean, let's clean up the permissions you grant to third-party sites and apps through Facebook. There may be apps/sites that you are no longer using that can be cleaned out. It can also be eye-opening to see all the apps that have access to your data and the data that they are able to access. You might be surprised what some apps and websites are allowed to do.

## Consider these things before giving access

- 1. Consider the site or app's security. Any time information is shared with a third-party app, they could copy and save data on their own servers. If the server of the app or site is hacked, your data may be exposed to unauthorized parties. Allowing data to be shared puts data at greater security and privacy risks.
- 2. Consider how trustworthy the site or app is. How will the site or app use the data you allow them to see?
- 3. Consider your ability to delete data from the site or app. Depending on the site or app, it may not be easy to delete your data from their servers. It may also be difficult to delete the account you created with it.

## See What sites and apps have Access to data

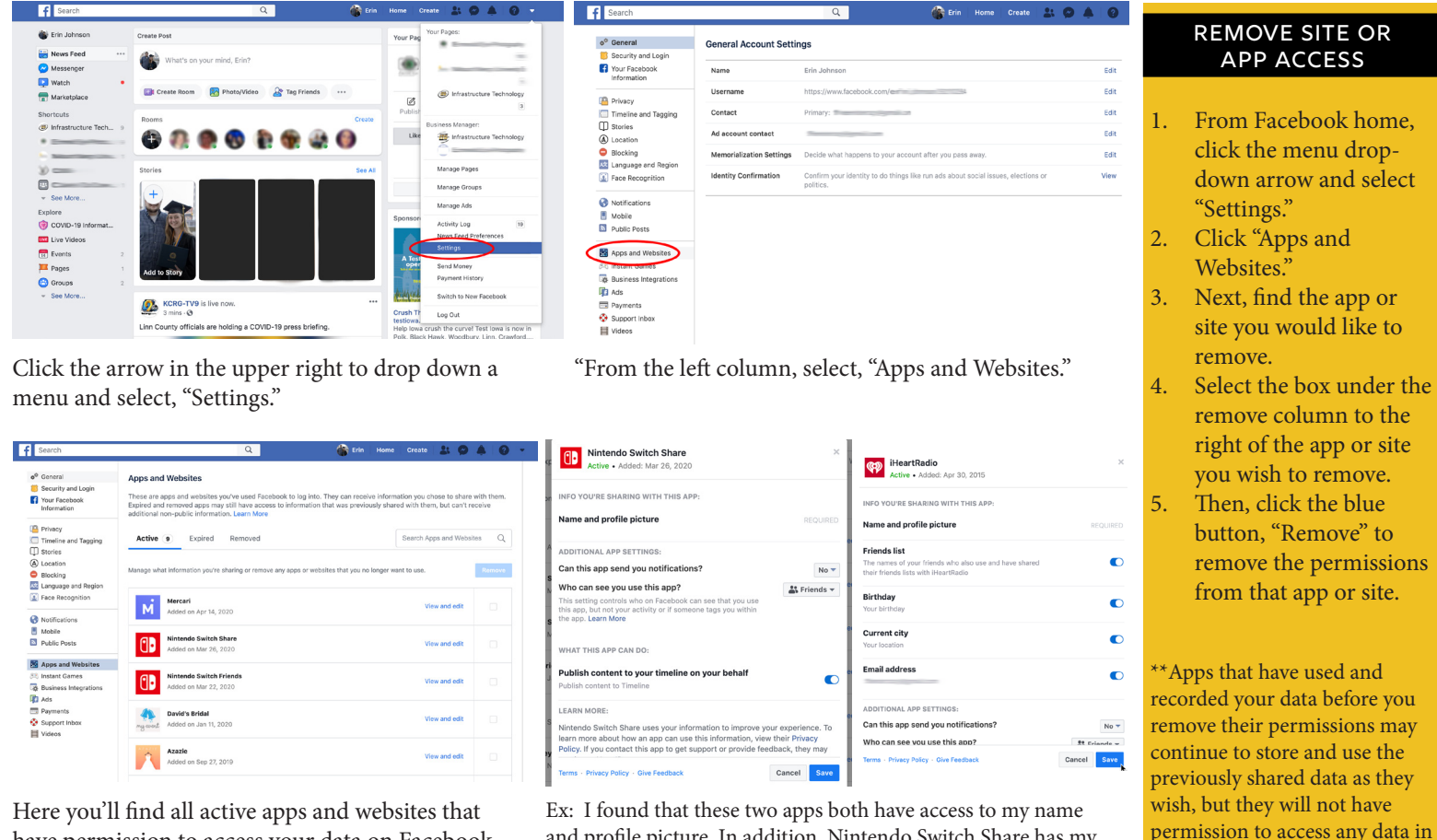

have permission to access your data on Facebook. You can click each app or website to find exactly what it has permission to see.

and profile picture. In addition, Nintendo Switch Share has my permission to publish content on my behalf. iHeartRadio also has access to my friends list, birthday, my location and email address.

f

the future.\*\*